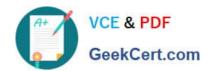

# 70-413<sup>Q&As</sup>

Designing and Implementing a Server Infrastructure

## Pass Microsoft 70-413 Exam with 100% Guarantee

Free Download Real Questions & Answers PDF and VCE file from:

https://www.geekcert.com/70-413.html

100% Passing Guarantee 100% Money Back Assurance

Following Questions and Answers are all new published by Microsoft
Official Exam Center

- Instant Download After Purchase
- 100% Money Back Guarantee
- 365 Days Free Update
- 800,000+ Satisfied Customers

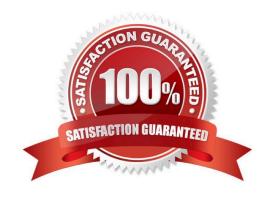

#### https://www.geekcert.com/70-413.html 2022 Latest geekcert 70-413 PDF and VCE dumps Download

#### **QUESTION 1**

Your company has a main office and a branch office.

The network contains an Active Directory domain named contoso.com. The domain contains three domain controllers. The domain controllers are configured as shown in the following table.

| Domain controller name | Location      | Type Type                          |
|------------------------|---------------|------------------------------------|
| DC1                    | Main office   | Writable domain controller         |
| DC2                    | Main office   | Writable domain controller         |
| RODC1                  | Branch office | Read-only domain controller (RODC) |

The domain contains two global groups. The groups are configured as shown in the following table.

| Group name   | Description                                         |  |
|--------------|-----------------------------------------------------|--|
| Helpdesk     | Supports users throughout the company.              |  |
| Branch1Users | Contains users that work in the branch office only. |  |

You need to ensure that the RODC is configured to meet the following requirements:

1.

Cache passwords for all of the members of Branch1Users.

2.

Prevent the caching of passwords for the members of Helpdesk.

What should you do?

- A. Modify the membership of the Denied RODC Password Replication group.
- B. Install the BranchCache feature on RODC1.
- C. Modify the delegation settings of RODC1.
- D. Create a Password Settings object (PSO) for the Helpdesk group.

Correct Answer: A

Password Replication Policy Allowed and Denied lists

Two new built-in groups are introduced in Windows Server 2008 Active Directory domains to support RODC operations. These are the Allowed RODC Password Replication Group and Denied RODC Password Replication Group. These groups help implement a default Allowed List and Denied List for the RODC Password Replication Policy. By default, the two groups are respectively added to the msDS-RevealOnDemandGroup and msDS-NeverRevealGroup Active Directory attributes.

References: http://www.rebeladmin.com/2014/10/password-replication-in-rodc/

#### https://www.geekcert.com/70-413.html 2022 Latest geekcert 70-413 PDF and VCE dumps Download

#### **QUESTION 2**

Your network contains an Active Directory forest named contoso.com.

Your company merges with another company that has an Active Directory forest named litwareinc.com.

Each forest has one domain.

You establish a two-way forest trust between the forests.

| Server name         | Configuration                                                                                                    |
|---------------------|----------------------------------------------------------------------------------------------------|
| dc1.contoso.com     | Windows Server 2012     Domain controller     DNS server that has an Active-Directory integrated zone for contoso.com    |
| dc1.litwareinc.com  | Windows Server 2012     Domain controller     DNS server that has an Active-Directory integrated zone for litwareinc.com |
| server1.contoso.com | Windows Server 2012     Member server                                                                                    |

The network contains three servers. The servers are configured as shown in the following table.

You confirm that the client computers in each forest can resolve the names of the client computers in both forests.

On dc1.litwareinc.com, you create a zone named GlobalNames.

You need to recommend changes in both forests to ensure that the users in both forests can resolve single-label names by using the GlobalNames zone in litwareinc.com.

Which changes should you recommend?

To answer, drag the appropriate configuration to the correct server in the answer area. Each configuration may be used once, more than once, or not at all. Additionally, you may need to drag the split bar between panes or scroll to view

content.

Select and Place:

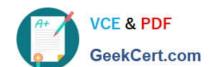

#### https://www.geekcert.com/70-413.html

2022 Latest geekcert 70-413 PDF and VCE dumps Download

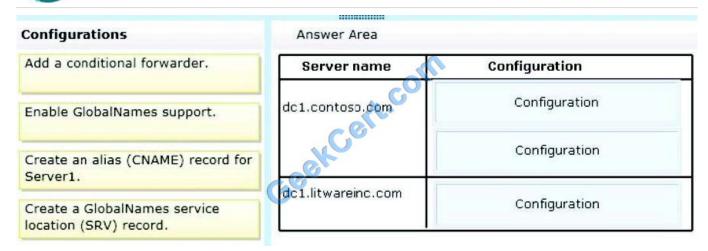

#### Correct Answer:

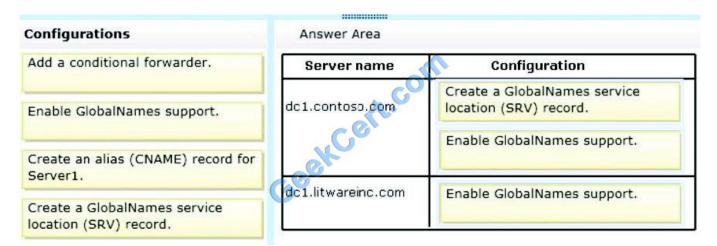

Deploying a GlobalNames zone The specific steps for deploying a GlobalNames zone can vary somewhat, depending on the AD DS topology of your network. Step 1: Create the GlobalNames zone Step 2(Box 1, box 3): Enable GlobalNames zone support The GlobalNames zone is not available to provide name resolution until GlobalNames zone support is explicitly enabled by using the following command on every authoritative DNS server in the forest: dnscmd /config /enableglobalnamessupport 1 Step 3:Replicate the GlobalNames zone Step 4: Populate the GlobalNames zone Step 5 (box 2): Publish the location of the GlobalNames zone in other forests If you want DNS clients in other forests to use the GlobalNames zone for resolving names, add service location (SRV) resource records to the forest-wide DNS plication partition, using the service name \_globalnames.\_msdcs and specifying the FQDN of the DNS server that hosts the GlobalNames zone. Reference: Deploying a GlobalNames Zone http://technet.microsoft.com/en-us/library/cc731744.aspx

#### **QUESTION 3**

You need to recommend a solution to meet the technical requirements for the remote management of the Hyper-V hosts. What should you include in the recommendation?

- A. IIS authentication
- B. Kerberos delegation
- C. IIS impersonation

# VCE & PDF GeekCert.com

# https://www.geekcert.com/70-413.html

2022 Latest geekcert 70-413 PDF and VCE dumps Download

D. Kerberos constrained delegation

Correct Answer: D

Ensure that virtualization administrators can remotely manage all of the Hyper-V hosts by using the Remote Server Administration Tools (RSAT) on their local computer. Virtualization administrators must be able to move virtual machines by using live migration.

You need to enable Kerberos constrained delegation to enable the migration of VMs from Hyper-V Manager on a remote computer.

#### **QUESTION 4**

You need To configure the Group Policy for salespeople.

Solution: You move all shared desktops to a separate organizational unit (OU). You create one Group Policy object (GPO) that has an AppLocker policy rule and enable loopback policy processing within the GPO. You link the GPO to the new

OU.

Does this meet the goal?

A. Yes

B. No

Correct Answer: B

The GPO should not apply to the desktop computers.

#### **QUESTION 5**

Your company has a main office that contains several servers and several users. The main office contains a file server named Server1 that runs Windows Server 2012 R2.

The users access a large report file that is created on Server1 each day.

The company plans to open a new branch office. The branch office will contain only client computers.

You need to implement a solution to reduce the amount of bandwidth used by the client computers in the branch office to download the report each day.

What should you do?

More than one answer choice may achieve the goal. Select the BEST answer.

A. Install the BranchCache for network files role service on Server1. Configure the client computers to use BranchCache in hosted cache mode.

- B. Configure the offline settings of the shared folder that contains the report.
- C. Install the BranchCache for network files role service on Server1. Configure the client computers to use Branchcache

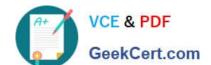

#### https://www.geekcert.com/70-413.html 2022 Latest geekcert 70-413 PDF and VCE dumps Download

in distributed mode.

D. Enable the Background Intelligent Transfer Service (BITS) feature on Server1 and on each client computer in the branch office. Move the report to a web folder.

Correct Answer: C

Distributed cache mode. In this mode, branch office client computers download content from the content servers in the main office and then cache the content for other computers in the same branch office. Distributed cache mode does not require a server computer in the branch office.

Latest 70-413 Dumps

**70-413 PDF Dumps** 

70-413 Braindumps

To Read the Whole Q&As, please purchase the Complete Version from Our website.

# Try our product!

100% Guaranteed Success

100% Money Back Guarantee

365 Days Free Update

**Instant Download After Purchase** 

24x7 Customer Support

Average 99.9% Success Rate

More than 800,000 Satisfied Customers Worldwide

Multi-Platform capabilities - Windows, Mac, Android, iPhone, iPod, iPad, Kindle

We provide exam PDF and VCE of Cisco, Microsoft, IBM, CompTIA, Oracle and other IT Certifications. You can view Vendor list of All Certification Exams offered:

https://www.geekcert.com/allproducts

### **Need Help**

Please provide as much detail as possible so we can best assist you. To update a previously submitted ticket:

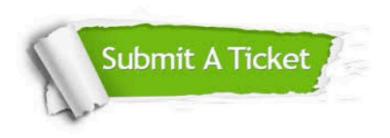

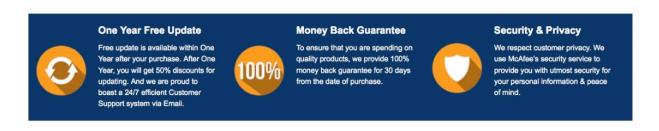

Any charges made through this site will appear as Global Simulators Limited.

All trademarks are the property of their respective owners.

Copyright © geekcert, All Rights Reserved.